# Binary Data Programming Guide for Cocoa

**Cocoa > Data Management**

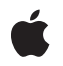

**2009-05-06**

#### á

Apple Inc. © 2003, 2009 Apple Inc. All rights reserved.

No part of this publication may be reproduced, stored in a retrieval system, or transmitted, in any form or by any means, mechanical, electronic, photocopying, recording, or otherwise, without prior written permission of Apple Inc., with the following exceptions: Any person is hereby authorized to store documentation on a single computer for personal use only and to print copies of documentation for personal use provided that the documentation contains Apple's copyright notice.

The Apple logo is a trademark of Apple Inc.

Use of the "keyboard" Apple logo (Option-Shift-K) for commercial purposes without the prior written consent of Apple may constitute trademark infringement and unfair competition in violation of federal and state laws.

No licenses, express or implied, are granted with respect to any of the technology described in this document. Apple retains all intellectual property rights associated with the technology described in this document. This document is intended to assist application developers to develop applications only for Apple-labeled computers.

Every effort has been made to ensure that the information in this document is accurate. Apple is not responsible for typographical errors.

Apple Inc. 1 Infinite Loop Cupertino, CA 95014 408-996-1010

Apple, the Apple logo, Carbon, Cocoa, and Mac are trademarks of Apple Inc., registered in the United States and other countries.

Simultaneously published in the United States and Canada.

**Even though Apple has reviewed this document, APPLE MAKESNOWARRANTYOR REPRESENTATION,** EITHER EXPRESS OR IMPLIED, WITH RESPECT TO<br>THIS DOCUMENT, ITS QUALITY, ACCURACY,<br>MERCHANTABILITY, OR FITNESS FOR A PARTICULAR **PURPOSE. AS A RESULT, THIS DOCUMENT IS PROVIDED "AS IS," AND YOU, THE READER, ARE ASSUMING THE ENTIRE RISK AS TO ITS QUALITY AND ACCURACY.**

**IN NO EVENT WILL APPLE BE LIABLE FOR DIRECT, INDIRECT, SPECIAL, INCIDENTAL, OR CONSEQUENTIALDAMAGES RESULTINGFROM ANY** **DEFECT OR INACCURACY IN THIS DOCUMENT, even if advised of the possibility of such damages.**

**THE WARRANTY AND REMEDIES SET FORTH ABOVE ARE EXCLUSIVE AND IN LIEU OF ALL OTHERS, ORAL OR WRITTEN, EXPRESS OR IMPLIED. No Apple dealer, agent, or employee is authorized to make any modification, extension, or addition to this warranty.**

**Some states do not allow the exclusion orlimitation of implied warranties or liability for incidental or consequential damages, so the above limitation or** exclusion may not apply to you. This warranty gives<br>you specific legal rights, and you may also have<br>other rights which vary from state to state.

## **Contents**

#### **Introduction to Binary Data [Programming](#page-6-0) Guide for Cocoa 7**

[Organization](#page-6-1) of This Document 7

#### **Data [Objects](#page-8-0) 9**

#### **[Working](#page-10-0) With Binary Data 11**

[Creating](#page-10-1) Data Objects From Raw Bytes 11 [Creating](#page-10-2) Data Objects From Files or URLs 11 Accessing and [Comparing](#page-11-0) Bytes 12 [Copying](#page-11-1) Data Objects 12 Saving Data [Objects](#page-12-0) 13

#### **[Working](#page-14-0) With Mutable Binary Data 15**

[Modifying](#page-14-1) Bytes 15 [Appending](#page-15-0) Bytes 16 [Replacing](#page-15-1) Bytes 16

**[Document](#page-18-0) Revision History 19**

## Listings

#### **[Working](#page-14-0) With Mutable Binary Data 15**

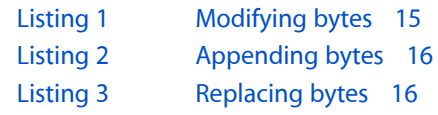

# <span id="page-6-0"></span>Introduction to Binary Data Programming Guide for Cocoa

Binary data can be wrapped inside of Foundation and Core Foundation data objects which provides object-oriented behaviors for manipulating the data. Because data objects are bridged objects, you can use the Foundation and Core Foundation data objects interchangeably. Data objects can manage the allocation and deallocation of byte buffers automatically. Among other things, data objects can be stored in collections, written to property lists, saved to files, and transmitted over communication ports.

## <span id="page-6-1"></span>Organization of This Document

The following article explains how data objects work:

■ "Data [Objects"](#page-8-0) (page 9) describes how data objects are used as wrappers for byte buffers.

The following articles cover common tasks:

- ["Working](#page-10-0) With Binary Data" (page 11) explains how to create and use binary data objects.
- ["Working](#page-14-0) With Mutable Binary Data" (page 15) explains how to modify the bytes in mutable binary data objects.

Introduction to Binary Data Programming Guide for Cocoa

# <span id="page-8-0"></span>Data Objects

Data objects are object-oriented wrappers for byte buffers. In these data objects, simple allocated buffers (that is, data with no embedded pointers) take on the behavior of other objects—that is, they encapsulate data and provide operations to manipulate that data. Data objects are typically used to store data. They are also useful in internet and intranet applications because the data contained in data objects can be copied or moved between applications.

**Important:** Data objects are available to Cocoa and Carbon developers. The Cocoa Foundation classes, NSData and NSMutableData, are "toll-free bridged" with their Core Foundation counterparts, CFData (see *CFData Reference*) and CFMutableData (see *CFMutableData Reference*). This meansthat the Core Foundation opaque type is interchangeable in function or method calls with the bridged Foundation object. In other words, in an API having an NSData \* parameter, you can pass in a CFDataRef, and in an API having a CFDataRef parameter, you can pass in an NSData instance. You cannot, however, pass an NSData object to an API that expects a mutable CFData reference; you must use an NSMutableData object instead. This document refers to these objects as simply **data objects** or **mutable data objects** for objects that can be changed after creation.

The size of the data that an instance of NSData or NSMutableData can wrap is subject to platform-dependent limitations—see NSData. When the data size is more than a few memory pages, the object uses virtual memory management. A data object can also wrap preexisting data, regardless of how the data was allocated. The object contains no information about the data itself (such as its type); the responsibility for deciding how to use the data lies with the client. In particular, it will not handle byte-order swapping when distributed between big-endian and little-endian machines. (In Cocoa, use NSValue for typed data.)

Data objects provide an operating system–independent way to benefit from copy-on-write memory. The copy-on-write technique means that when data is copied through a virtual memory copy, an actual copy of the data is not made until there is an attempt to modify it.

Typically, you specify the bytes and the length of the bytes stored in a data object when creating that object. You can also extract bytes of a given range from a data object, compare data stored in two data objects, and write data to a URL. You use mutable data objects when you need to modify the data after creation. You can truncate, extend the length of, append data to, and replace a range of bytes in a mutable data object.

Data Objects

## <span id="page-10-0"></span>Working With Binary Data

This article contains code examples of common tasks that apply to both immutable and mutable data objects, NSData and NSMutableData objects. Because of the nature of class clusters in Foundation, data objects are not actual instances of the NSData or NSMutableData classes but instead are instances of one of their private subclasses. Although a data object's classis private, itsinterface is public, as declared by these abstract superclasses, NSData and NSMutableData.

## <span id="page-10-1"></span>Creating Data Objects From Raw Bytes

Generally, you create a data object from raw bytes using one of the  $data...$  class messages to either the NSData or NSMutableData class object. These methods return a data object containing the bytes you specify.

Typically, the creation methods (such as dataWithBytes:length:) make a copy of the bytes you pass as an argument. In this case, the copied bytes are owned by the data object and are freed when the data object is released. It is your responsibility to free the original bytes.

However, if you create an NSData object with one of the methods whose name includes NoCopy (such as dataWithBytesNoCopy: length:), the bytes are not copied. Instead, the data object takes ownership of the bytes passed in as an argument and frees them when the object is released. (NSMutableData responds to these methods, too, but the bytes are copied anyway and the buffer is freed immediately.) For this reason, the bytes you pass to the NoCopy methods must have been allocated using malloc.

If you prefer that the bytes not be copied or freed when the object is released, you can use the dataWithBytesNoCopy:length:freeWhenDone: or initWithBytesNoCopy:length:freeWhenDone: methods passing NO as the freeWhenDone: argument.

In Mac OS X v10.1 and earlier, use the CFData bridged Core Foundation opaque type as follows. Because data objects are bridged, you can create a no-copy, no-free CFData object and use it anywhere NSData can be used. You create a no-copy, no-free data object by using the CFDataCreateWithBytesNoCopy function and requesting kCFAllocatorNull as the deallocator:

```
NSData *data = (NSData *)CFDataCreateWithBytesNoCopy(
                             NULL, bytes, length, kCFAllocatorNull);
```
## Creating Data Objects From Files or URLs

You use the dataWithContentsOfFile: or dataWithContentsOfURL: class methods to create a data object containing the contents of a file or URL. The following code example creates a data object, myData, initialized with the contents of  $myFile.txt$ . The path must be absolute.

```
NSString *thePath = @" / u / smith/myFile.txt";
```
NSData \*myData = [NSData dataWithContentsOfFile:thePath];

## <span id="page-11-0"></span>Accessing and Comparing Bytes

The two NSData primitive methods—bytes and length—provide the basis for all other methods in the class. The bytes method returns a pointer to the bytes contained in the data object. The length method returns the number of bytes contained in the data object.

NSData provides access methods for copying bytes from a data object into a specified buffer. The getBytes: method copies all of the bytes into a buffer. For example, the following code fragment initializes a data object, myData, with the string myString. It then uses getBytes: to copy the contents of myData into aBuffer.

```
unsigned char aBuffer[20];
NSString *myString = @"Test string.";
const char *utfString = [myString UTF8String];
NSData *myData = [NSData dataWithBytes: utfString length: strlen(utfString)];
```

```
[myData getBytes:aBuffer];
```
If you use getBytes:, you must ensure that the buffer is large enough to contain the data—the buffer must be at least as large as the length of the data object. The getBytes: length: method copies bytes into a buffer of a given length. The getBytes: range: method copies a range of bytes from a starting point within the bytes themselves.

To extract a data object that contains a subset of the bytes in another data object, use the subdataWithRange: method. For example, the following code fragment initializes a data object, data2, to contain a subrange of datal:

```
NSString *myString = @"ABCDEFG";
const char *utfString = [myString UTF8String];
NSRange range = \{2, 4\};
NSData *data1, *data2;
data1 = [NSData dataWithBytes:utfString length:strlen(utfString)];
data2 = [data1 subdataWithRange:range];
```
<span id="page-11-1"></span>To determine if two data objects are equal, use the isEqualToData: method, which does a byte-for-byte comparison.

## Copying Data Objects

You can copy data objects to create a read-only copy or to create a mutable copy. NSData and NSMutableData adopt the NSCopying and NSMutableCopying protocols, making it convenient to convert between efficient, read-only data objects and mutable data objects. You use copy to create a read-only copy, and mutableCopy to create a mutable copy.

## <span id="page-12-0"></span>Saving Data Objects

You can save data objects to a local file or to the internet. The writeToFile:atomically: method lets you write the contents of a data object to a local file. The writeToURL: atomically: method lets you write the contents of a data object to a location on the Internet.

Working With Binary Data

# <span id="page-14-0"></span>Working With Mutable Binary Data

This article contains code examples of common tasks that apply specifically to mutable data objects, NSMutableData objects. Basically, you can change the bytes in a mutable binary data object by getting the byte array to modify directly, appending bytes to them, or replacing a range of bytes.

### <span id="page-14-1"></span>Modifying Bytes

The two NSMutableData methods—mutableBytes and setLength:—provide the basis for all other methods in the class. The mutableBytes method returns a pointer for writing into the bytes contained in the mutable data object. The setLength: method allows you to truncate or extend the length of a mutable data object. The increaseLengthBy: method also allows you to change the length of a mutable data object.

<span id="page-14-2"></span>In [Listing](#page-14-2) 1 (page 15), mutableBytes is used to return a pointer to the bytes in data2. The bytes in data2 are then overwritten with the contents of data1.

#### **Listing 1** Modifying bytes

```
NSMutableData *data1, *data2;
NSString *myString = @"string for datal";
NSString *yourString = @"string for data2";
const char *utfMyString = [myString UTF8String];
const char *utfYourString = [yourString UTF8String];
unsigned char *firstBuffer, secondBuffer[20];
/* initialize data1, data2, and secondBuffer... */
data1 = [NSMutableData dataWithBytes:utfMyString length:strlen(utfMyString)+1];
data2 = [NSMutableData dataWithBytes:utfYourString 
length:strlen(utfYourString)+1];
[data2 getBytes:secondBuffer];
NSLog(@"data2 before: \"%s\"\n", (char *)secondBuffer);
firstBuffer = [data2 \t{mutableBytes}];[data1 getBytes:firstBuffer];
NSLog(@"data1: \"%s\"\n", (char *)firstBuffer);
```
[data2 getBytes:secondBuffer]; NSLog(@"data2 after: \"%s\"\n", (char \*)secondBuffer);

This is the output from [Listing](#page-14-2) 1 (page 15):

```
Oct 3 15:59:51 [1113] data2 before: "string for data2"
Oct 3 15:59:51 [1113] data1: "string for data1"
Oct 3 15:59:51 [1113] data2 after: "string for data1"
```
## <span id="page-15-0"></span>Appending Bytes

The appendBytes: length: and appendData: methods lets you append bytes or the contents of another data object to a mutable data object. For example, [Listing](#page-15-2) 2 (page 16) copies the bytes in data2 into aBuffer, and then appends aBuffer to data1:

#### <span id="page-15-2"></span>**Listing 2** Appending bytes

```
NSMutableData *data1, *data2;
NSString *firstString = @"ABCD";
NSString *secondString = @"EFGH";
const char *utfFirstString = [firstString UTF8String];
const char *utfSecondString = [secondString UTF8String];
unsigned char *aBuffer;
unsigned len;
data1 = [NSMutableData dataWithBytes:utfFirstString 
length:strlen(utfFirstString)];
data2 = [NSMutableData dataWithBytes:utfSecondString 
length:strlen(utfSecondString)];
len = [data2 length];
aBuffer = malloc(len);[data2 getBytes:aBuffer];
[data1 appendBytes:aBuffer length:len];
```
The final value of data1 is the series of ASCII characters "ABCDEFGH".

### <span id="page-15-1"></span>Replacing Bytes

<span id="page-15-3"></span>You can replace a range of bytes in a mutable data object with zeros (using the reset Bytes InRange: method) or with different bytes (using the replaceBytesInRange:withBytes: method). In [Listing](#page-15-3) 3 (page 16), a range of bytes in data1 is replaced by the bytes in data2, and the content of data1 changes from "Liz and John" to "Liz and Larry":

#### **Listing 3** Replacing bytes

```
NSMutableData *data1, *data2;
NSString *myString = @"Liz and John";
NSString *yourString = @"Larry";
const char *utfMyString = [myString UTF8String];
const char *utfYourString = [yourString UTF8String];
unsigned len;
unsigned char *aBuffer;
NSRange range = {8, strlen(utfYourString)};
data1 = [NSMutableData dataWithBytes:utfMyString length:strlen(utfMyString)];
data2 = [NSMutableData dataWithBytes:utfYourString length:strlen(utfYourString)];
len = [data2 length];
aBuffer = malloc(len);
```
[data2 getBytes:aBuffer]; [data1 replaceBytesInRange:range withBytes:aBuffer]; Working With Mutable Binary Data

# <span id="page-18-0"></span>Document Revision History

This table describes the changes to *Binary Data Programming Guide for Cocoa*.

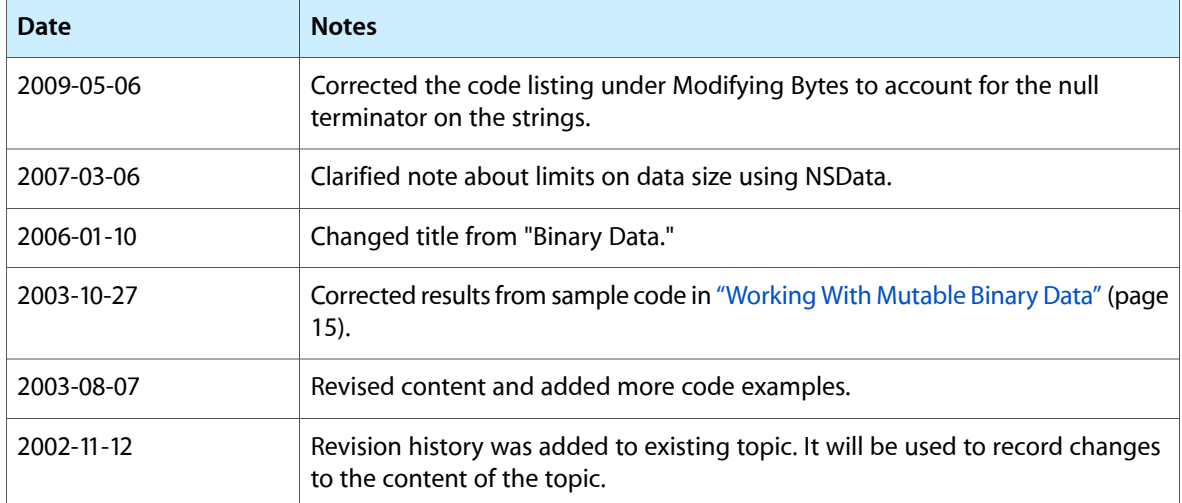

Document Revision History